## **XIV** Inhalt

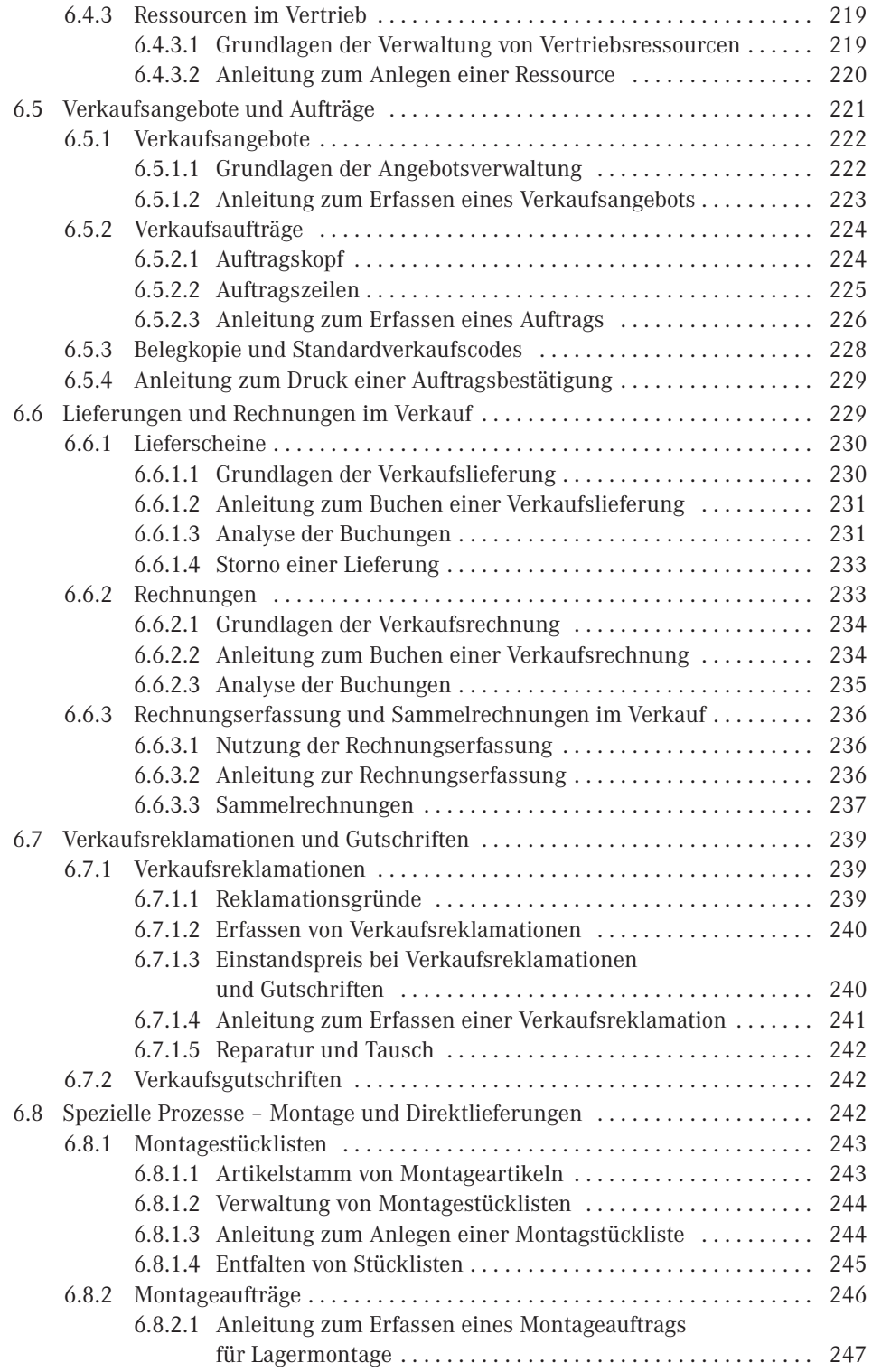

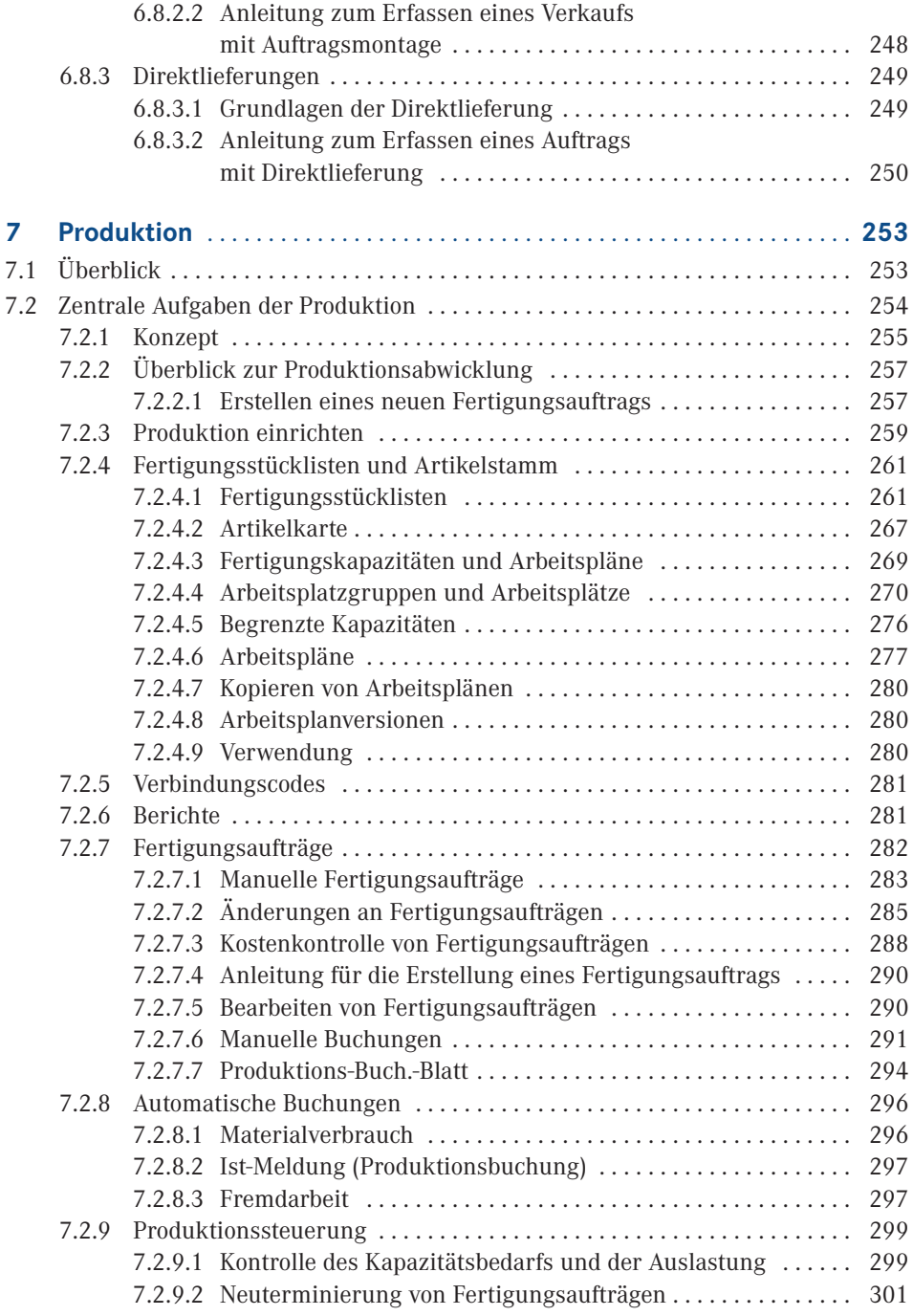

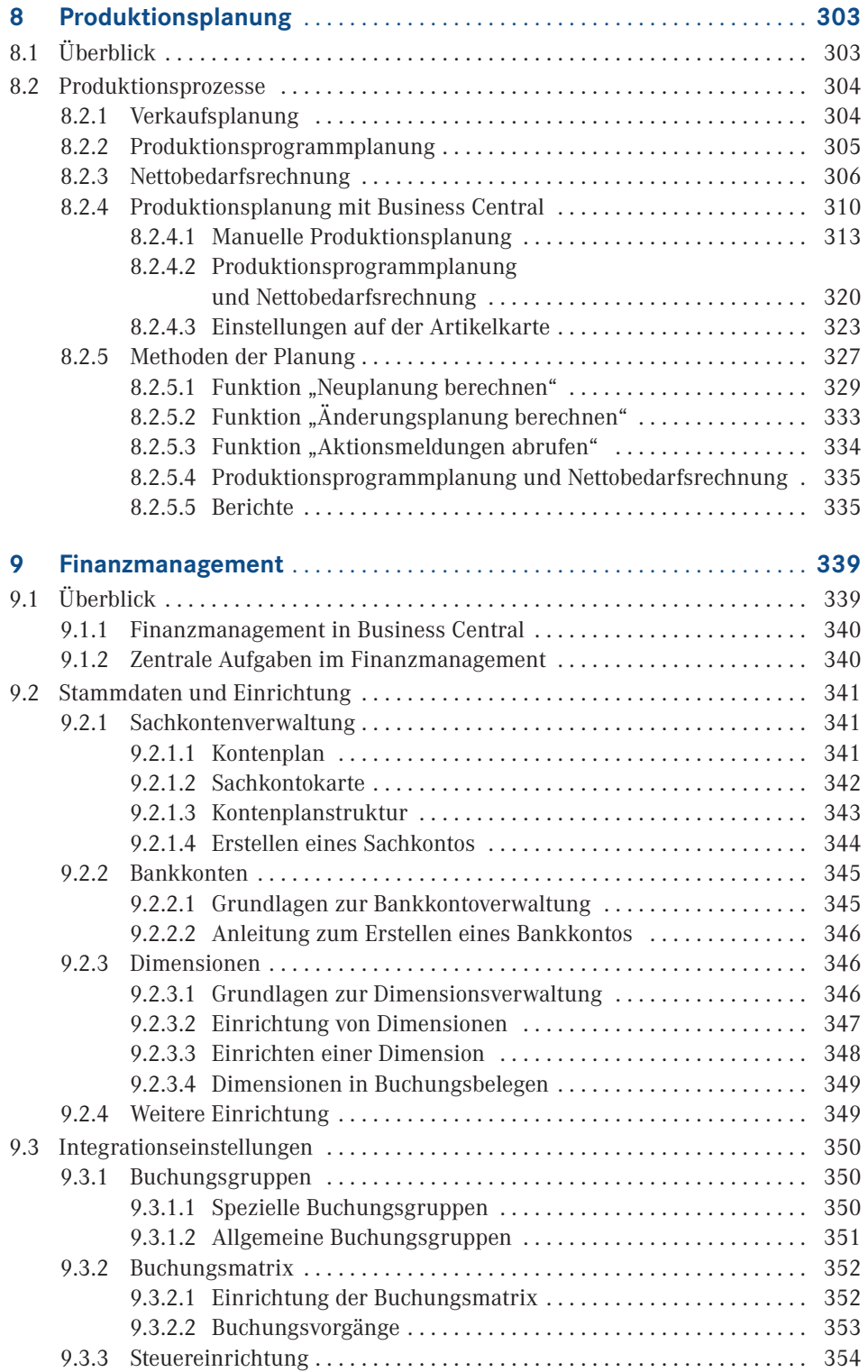

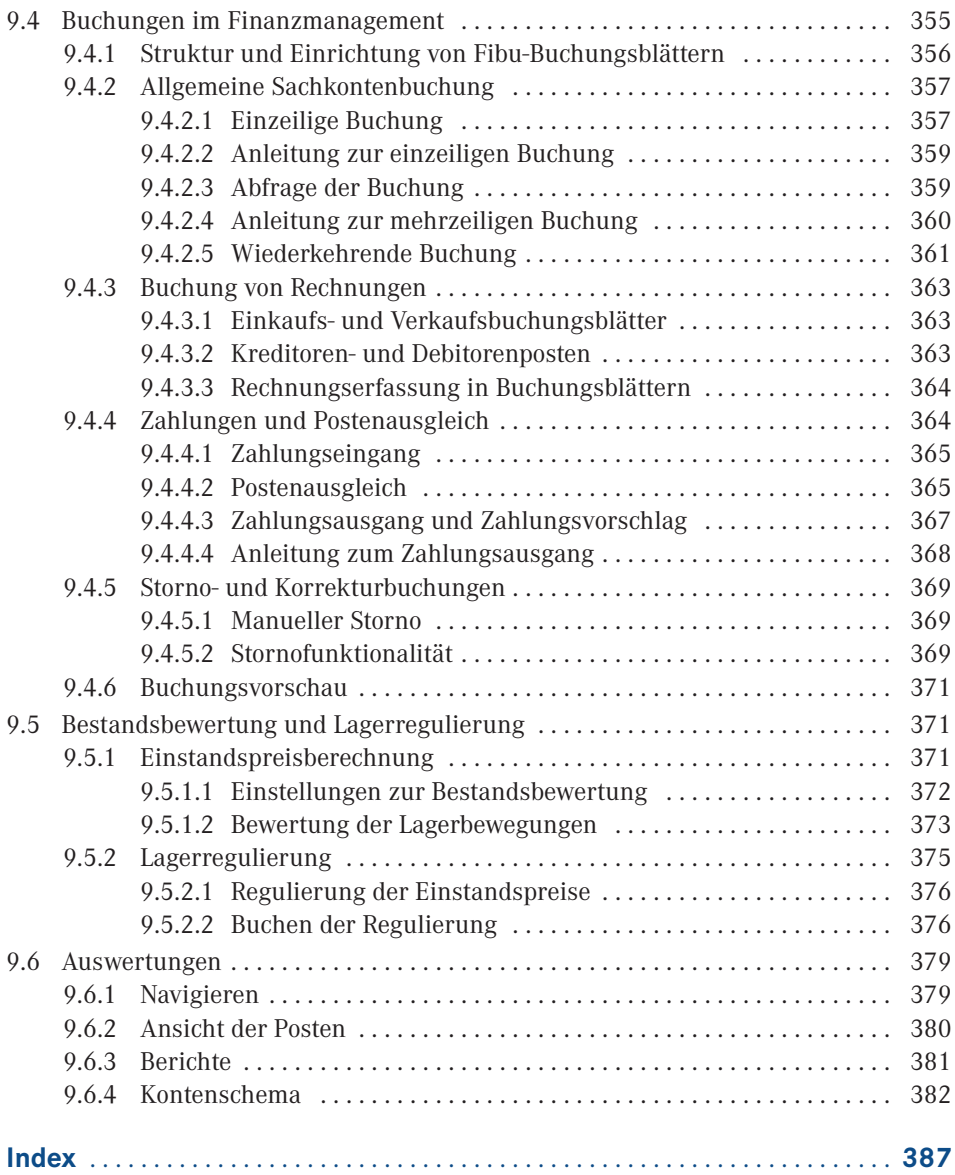